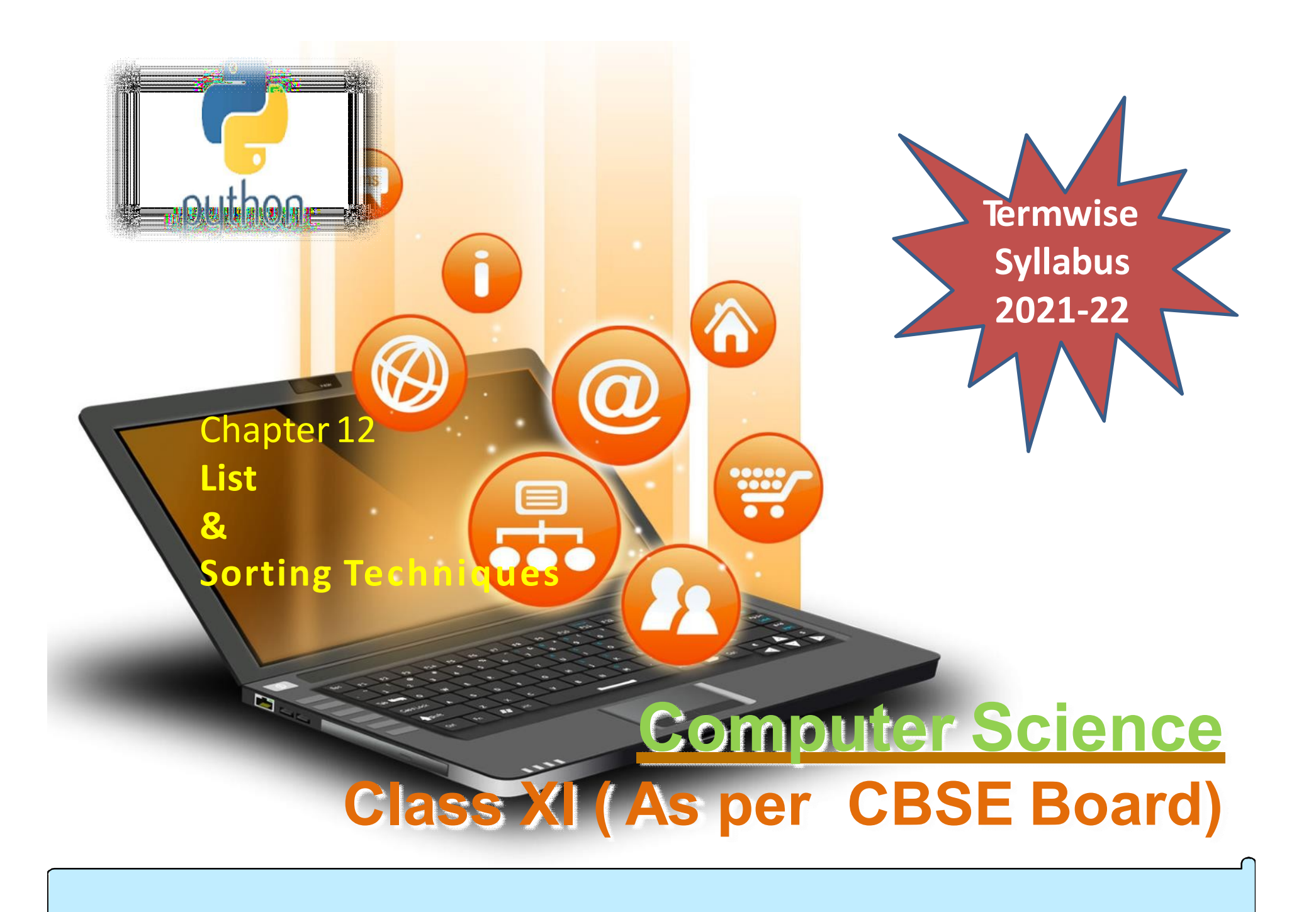

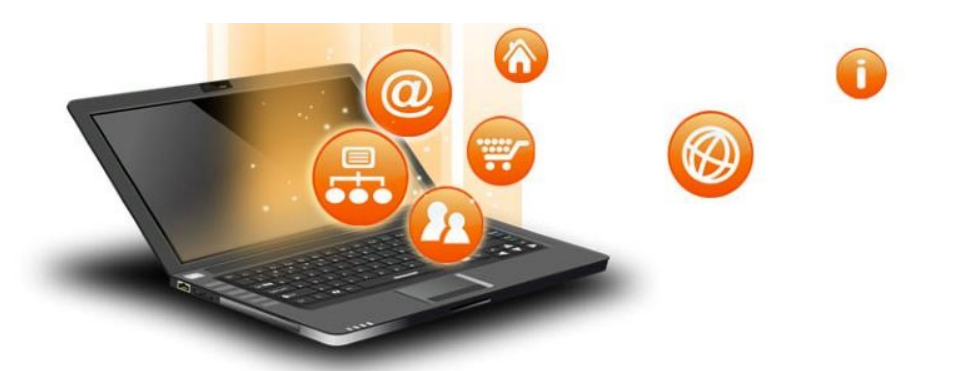

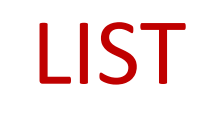

It is a collections of items and each item has its own index value. Index of first item is 0 and the last item is n-1.Here n is number of items in a list.

#### Indexing of list

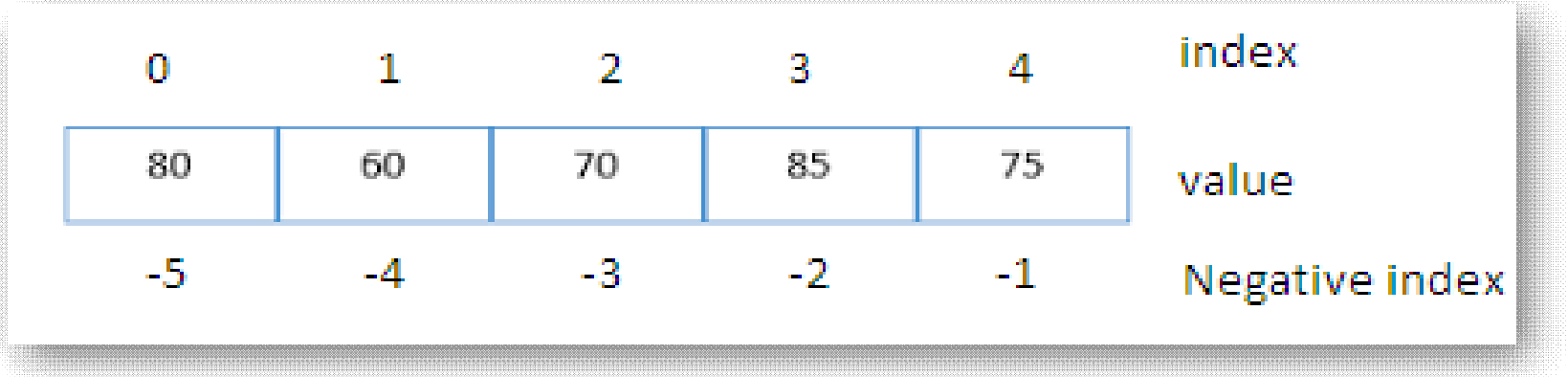

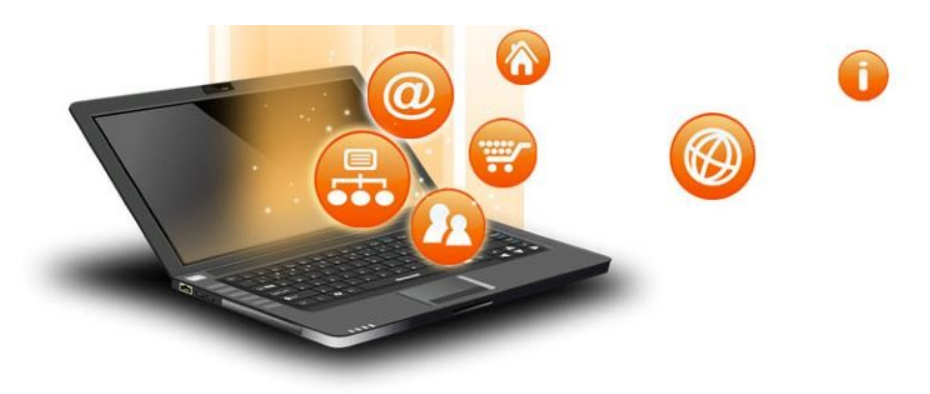

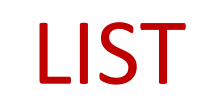

#### **Creating a list**

Lists are enclosed in square brackets [ ] and each item is separated by a comma.

### **Initializing a list**

Passing value in list while declaring list is initializing of a list

#### e.g.

```
list1 = ['English', 'Hindi', 1997, 2000]
list2 = [11, 22, 33, 44, 55 ]
list3 = ["a", "b", "c", "d"]
Blank list creation
A list can be created without element 
List4=[]
```
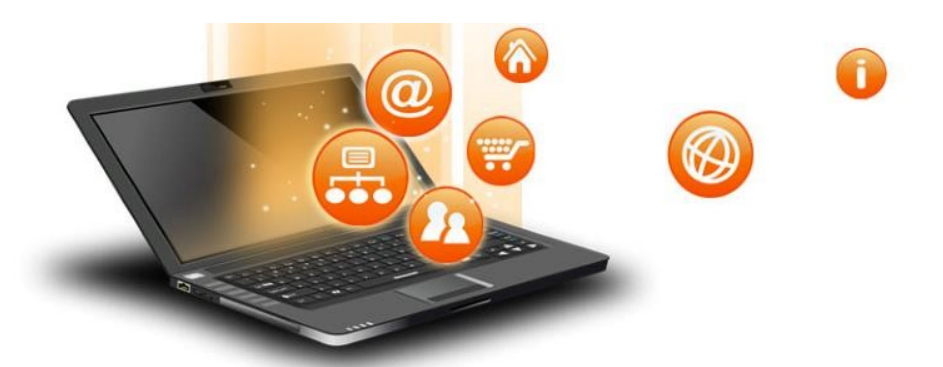

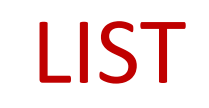

#### Access Items From A List

# List items can be accessed using its index position.

e.g.  $list = [3, 5, 9]$ print(list[0]) print(list[1]) print(list[2]) print('Negative indexing') print(list[-1]) print(list[-2]) print(list[-3]) output 3 5 9 Negative indexing 9 5 3

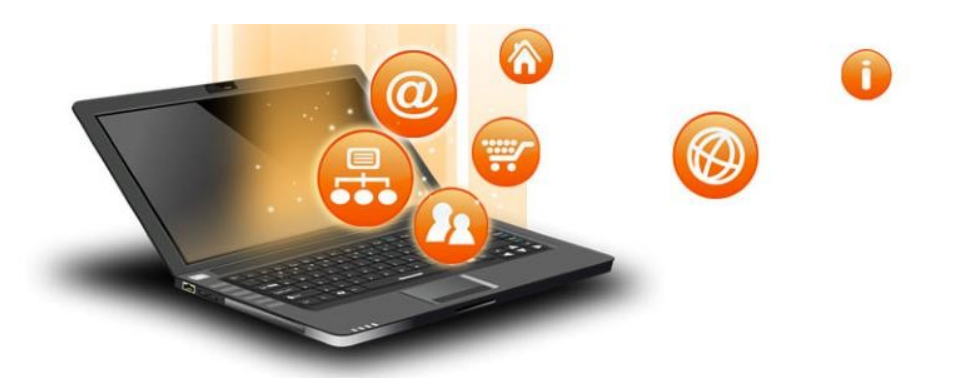

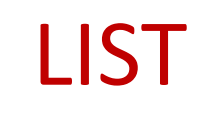

**Iterating/Traversing Through A List** List elements can be accessed using looping statement. e.g.

```
list = [3, 5, 9]for i in range(0, len(list)): 
   print(list[i])
```
**Output** 3

5 9

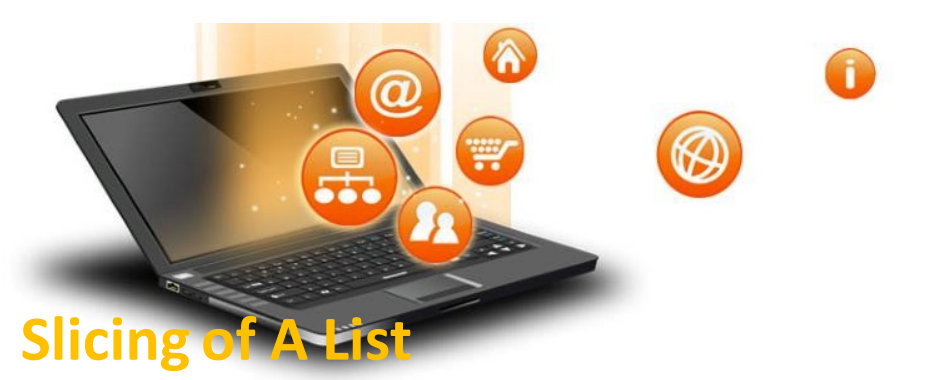

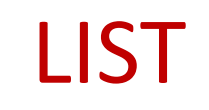

List elements can be accessed in subparts.

#### e.g.

list =['I','N','D','I','A'] print(list[0:3]) print(list[3:]) print(list[:])

## **Output** ['I', 'N', 'D'] ['I', 'A'] ['I', 'N', 'D', 'I', 'A']

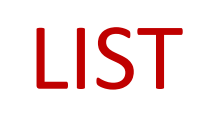

**Updating / Manipulating Lists**

We can update single or multiple elements of lists by giving the slice on the left-hand side of the assignment operator.

### e.g.

list = ['English', 'Hindi', 1997, 2000] print ("Value available at index 2 : ", list[2]) list[2:3] = 2001,2002 #list[2]=2001 for single item update print ("New value available at index 2 : ", list[2]) print ("New value available at index 3 : ", list[3]) **Output** ('Value available at index 2 : ', 1997) ('New value available at index 2 : ', 2001)

('New value available at index 3 : ', 2002)

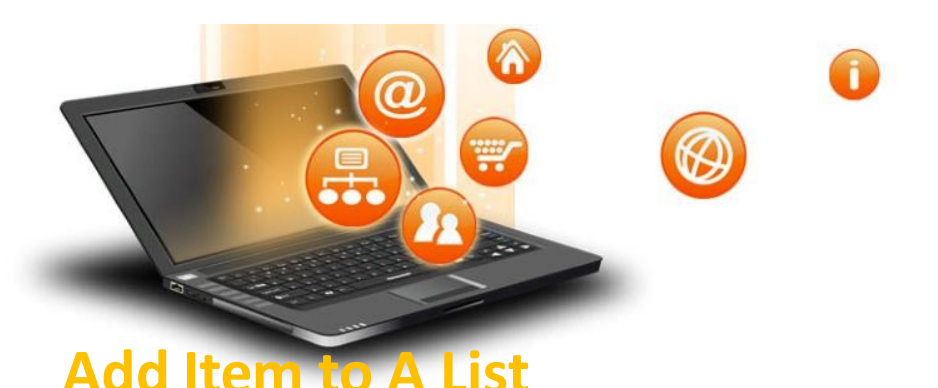

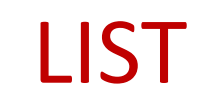

append() method is used to add an Item to a List.

e.g.  $list=[1,2]$ print('list before append', list) list.append(3) print('list after append', list) **Output** ('list before append', [1, 2]) ('list after append', [1, 2, 3]) NOTE :- extend() method can be used to add multiple item at a time in list.eg - list.extend([3,4])

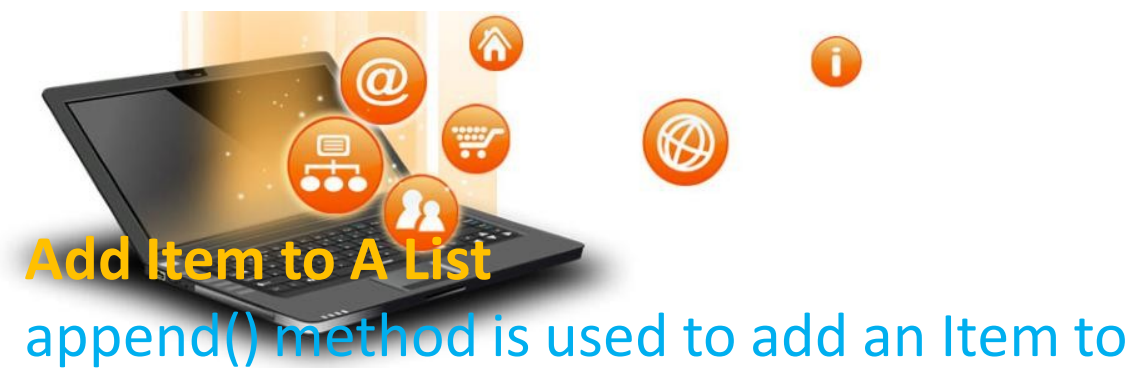

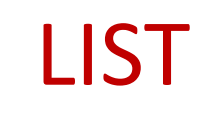

append() method is used to add an Item to a List.

e.g.  $list=[1,2]$ print('list before append', list) list.append(3) print('list after append', list) **Output** ('list before append', [1, 2]) ('list after append', [1, 2, 3])

NOTE :- extend() method can be used to add multiple item at a time in list.eg - list.extend([3,4])

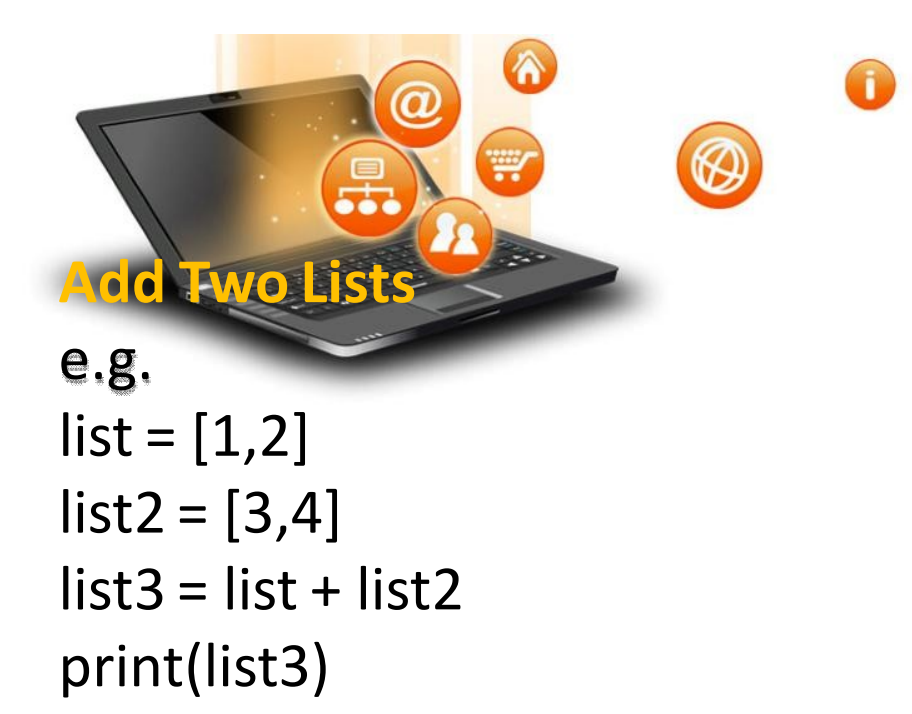

**LIST** 

**OUTPUT** [1,2,3,4]

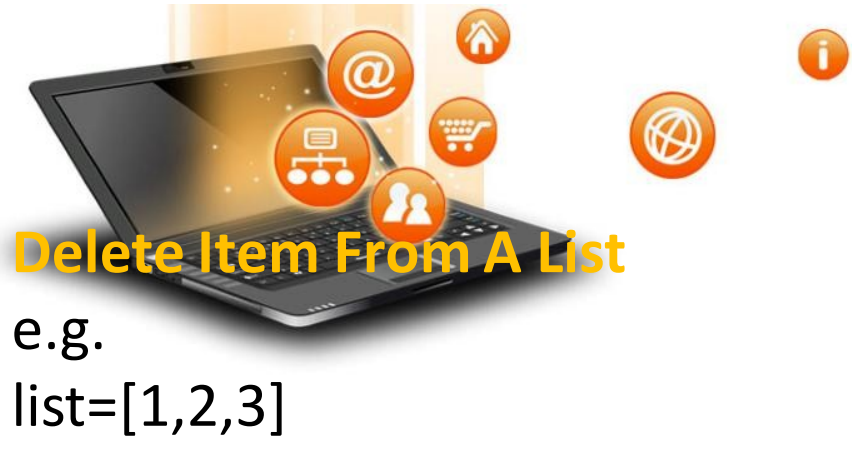

# LIST

print('list before delete', list) del list [1] print('list after delete', list)

#### **Output**

```
('list before delete', [1, 2, 3])
('list after delete', [1, 3])
```
e.g. del list[0:2] # delete first two items del list # delete entire list

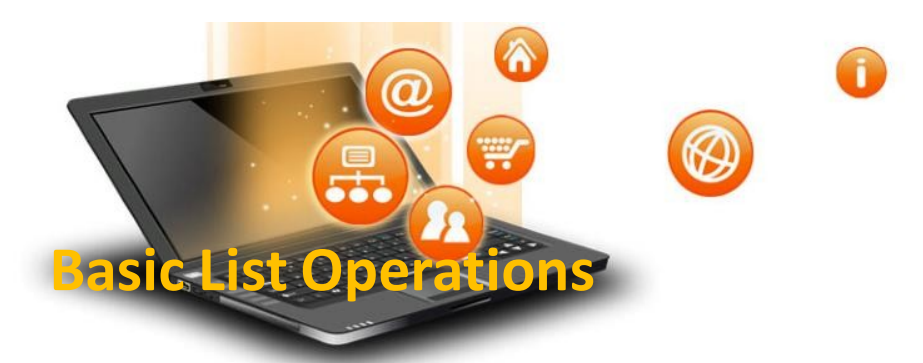

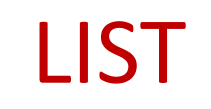

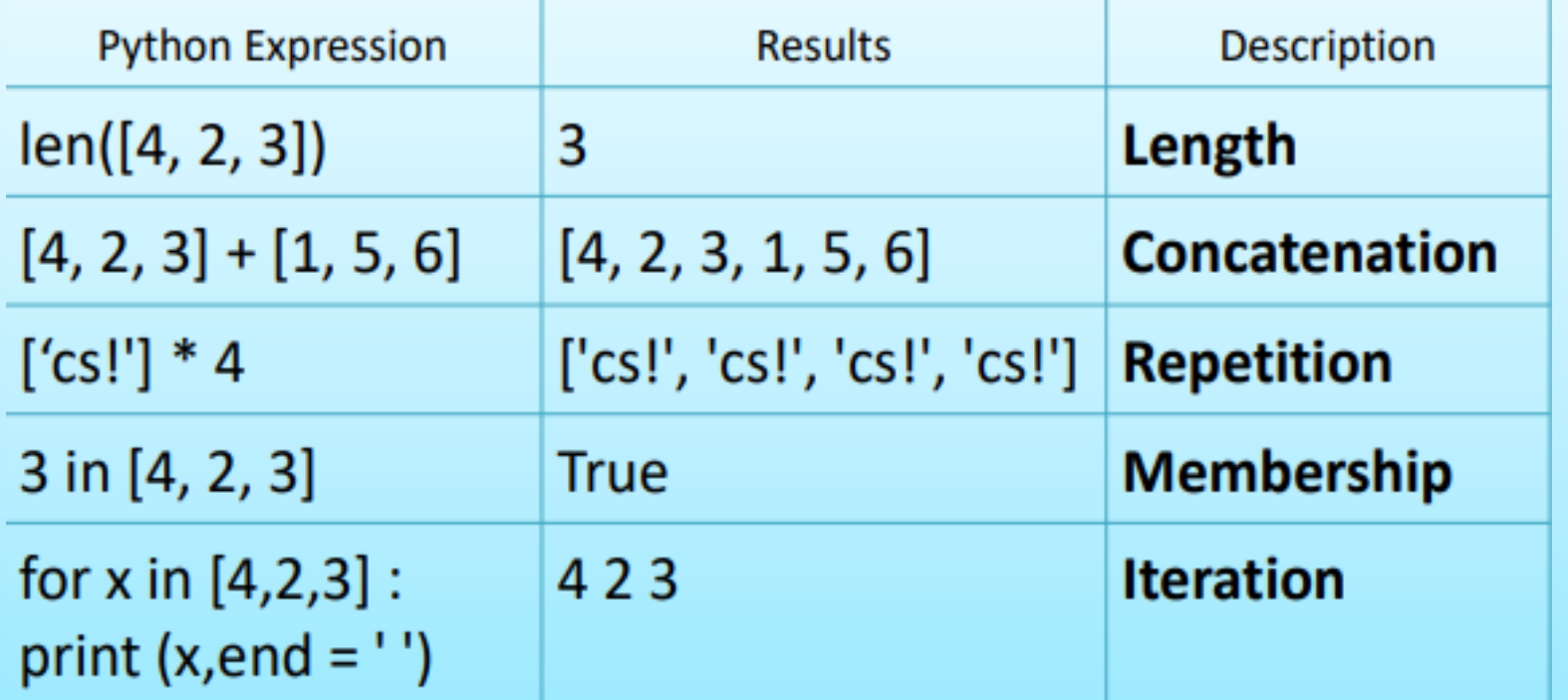

#### **Important methods and functions of List** W

 $\widehat{\mathbf{a}}$ 

 $\circledR$ 

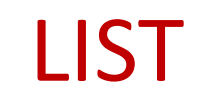

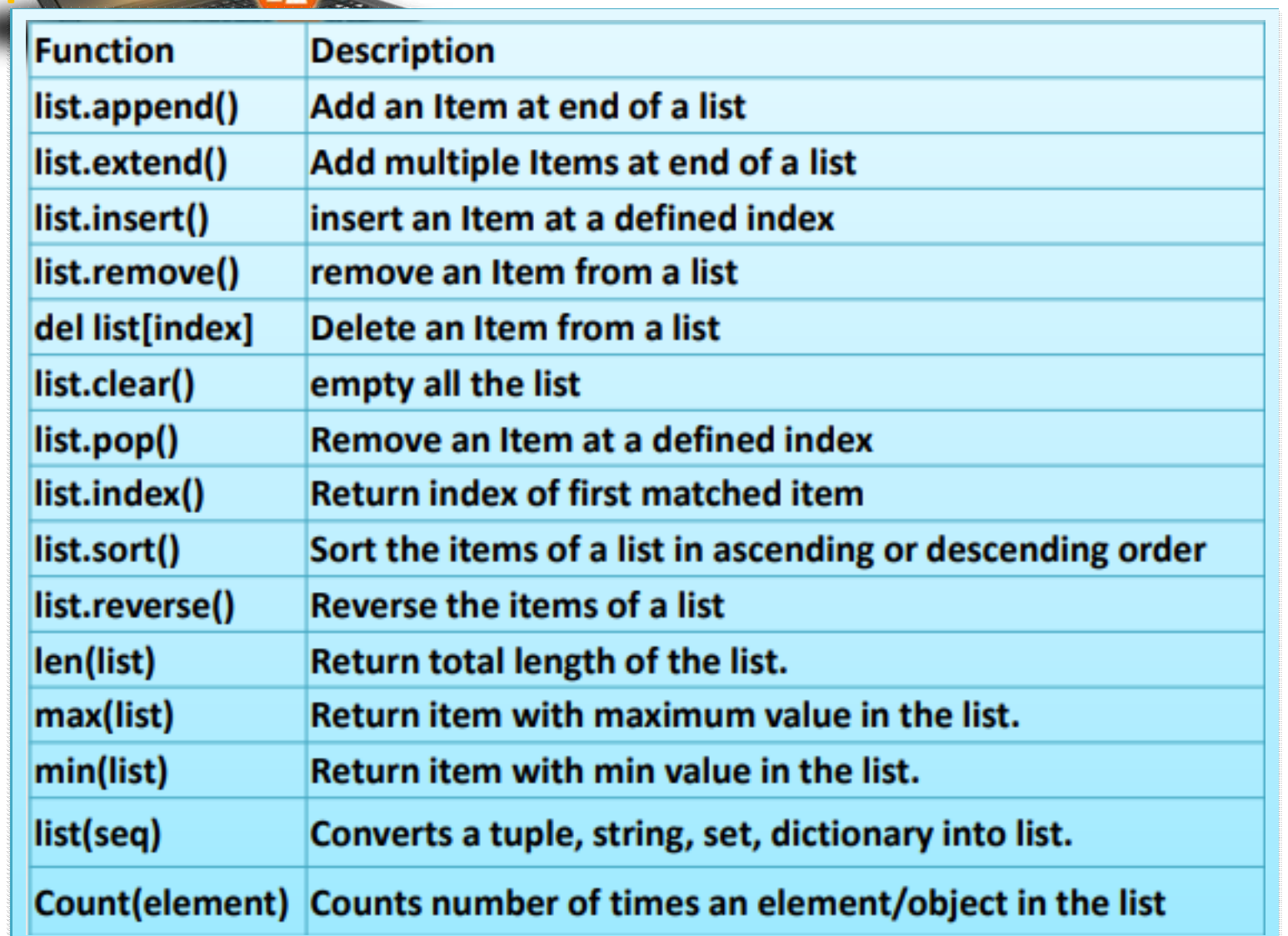

 $\bf \bm 0$ 

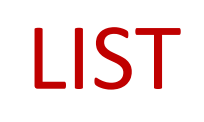

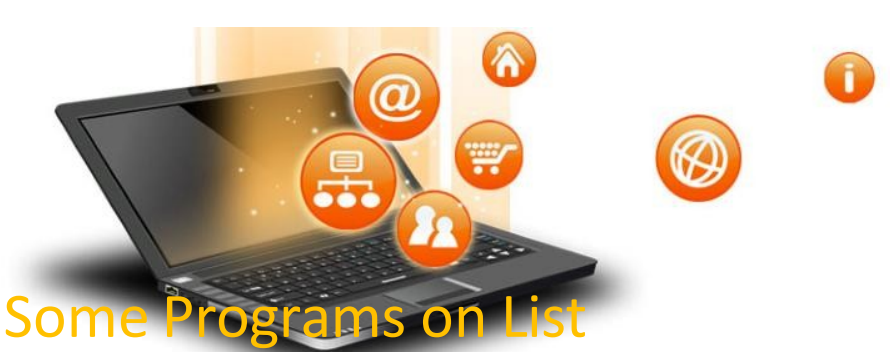

```
* find the largest/max number in a list #Using sort 
a=[]
n=int(input("Enter number of elements:"))
for i in range(1,n+1): 
  b=int(input("Enter element:")) 
  a.append(b)
a.sort()
print("Largest elementis:",a[n-1])
#using function definition
def max_num_in_list( list ): 
  max = list[ 0 ]
  for a in list:
     if a > max:
       max = a 
  return max
print(max_num_in_list([1, 2, -8, 0]))
                                              list1, list2 = [123, 'xyz', 'zara', 'abc'], [456, 700, 200]
                                              print "Max value element : ", max(list1)
                                              print "Max value element : ", max(list2)
                                              Output
                                              Max value element : zara
                                              Max value element : 700
```
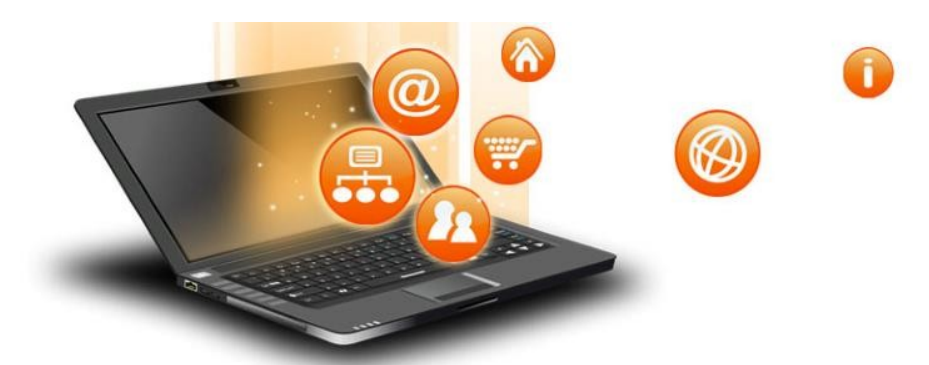

LIST

#### Some Programs on List

\* find the mean of a list **def Average(lst): #finding mean of a number return sum(lst) / len(lst)**

**# Driver Code lst = [15, 9, 55, 41, 35, 20, 62, 49] average = Average(lst)**

**# Printing average of the list print("Average of the list =", round(average, 2))**

**Output** Average of the list = 35.75 Note : The inbuilt function mean() can be used to calculate the mean( average ) of the list.e.g. mean(list)

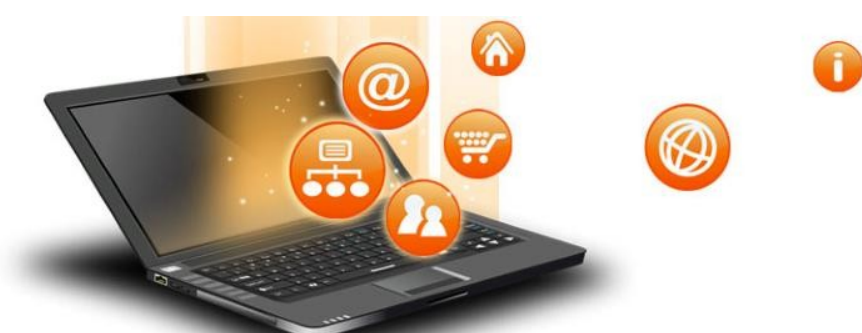

LIST

**Some Programs on List**

\* Linear Search **list\_of\_elements = [4, 2, 8, 9, 3, 7]**

**x = int(input("Enter number to search: "))** 

**found = False**

```
for i in range(len(list_of_elements)):
if(list_of_elements[i] == x):
 found = True
 print("%d found at %dth position"%(x,i))
 break
if(found == False): 
print("%d is not in list"%x)
```
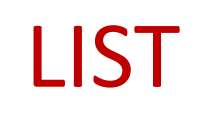

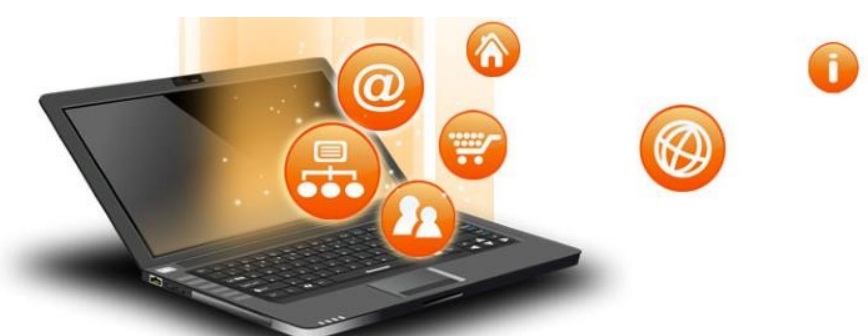

#### **Some Programs on List**

\* Frequency of an element in list **import collections my\_list = [101,101,101,101,201,201,201,201] print("Original List : ",my\_list) ctr = collections.Counter(my\_list) print("Frequency of the elements in the List : ",ctr)**

#### **OUTPUT**

**Original List : [101, 101,101, 101, 201, 201, 201, 201] Frequency of the elementsin the List : Counter({101: 4, 201:4})**

NOTE :SAME CAN BE DONE USING COUNT FUNCTION.E.G. lst.count(x)

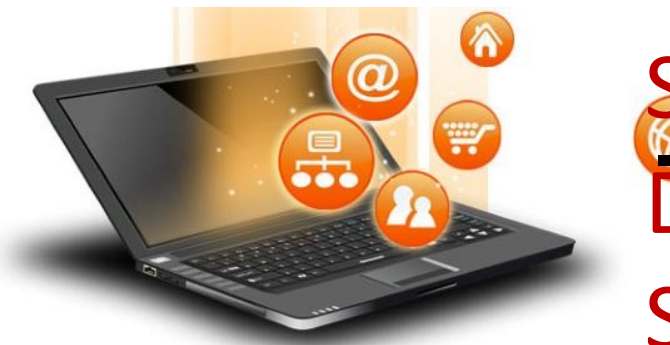

# SORTING DEPRECETED FROM

# **SYLLABUS**

**process of arranging items systematically Sorting is to a comparison operator applied on the ,according elements.**

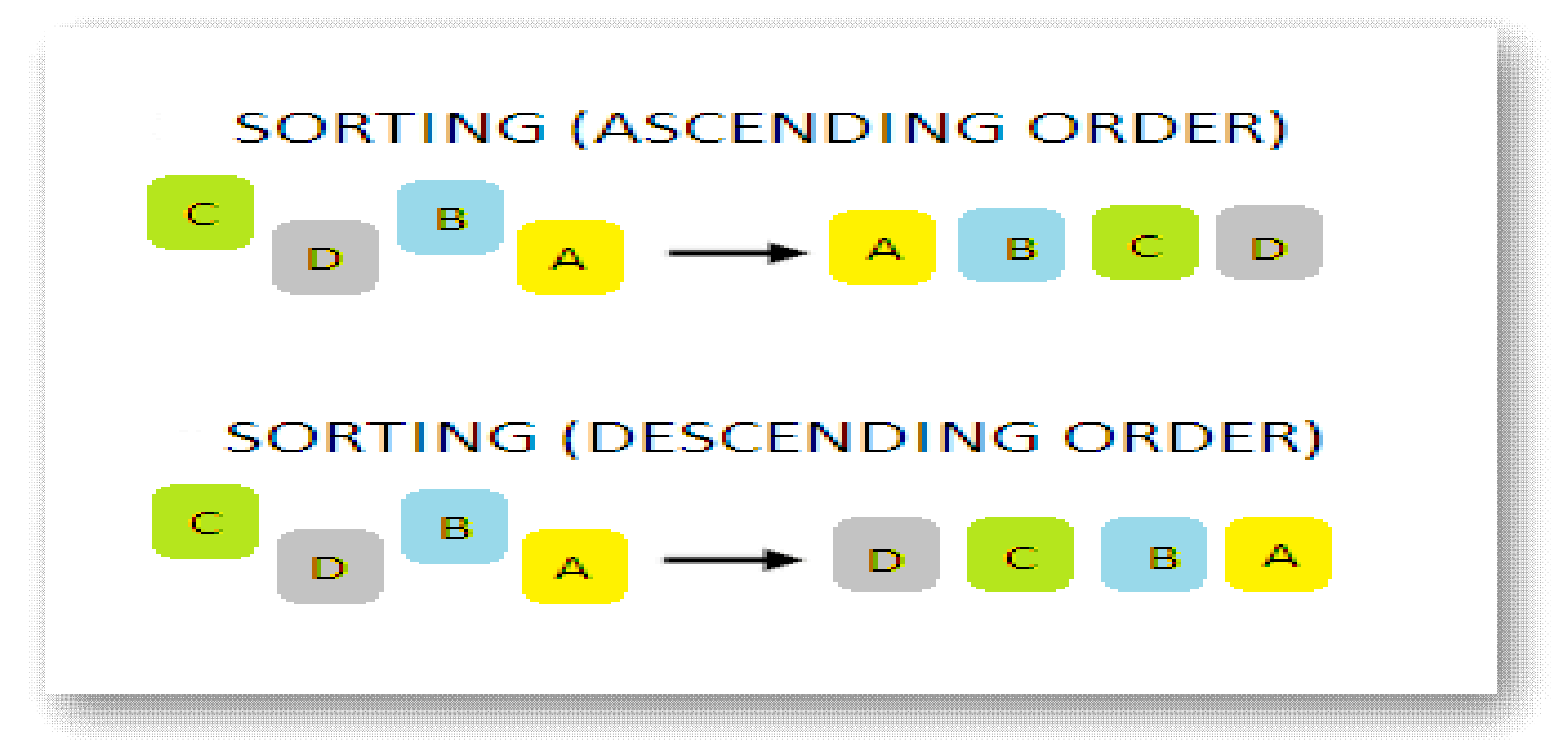

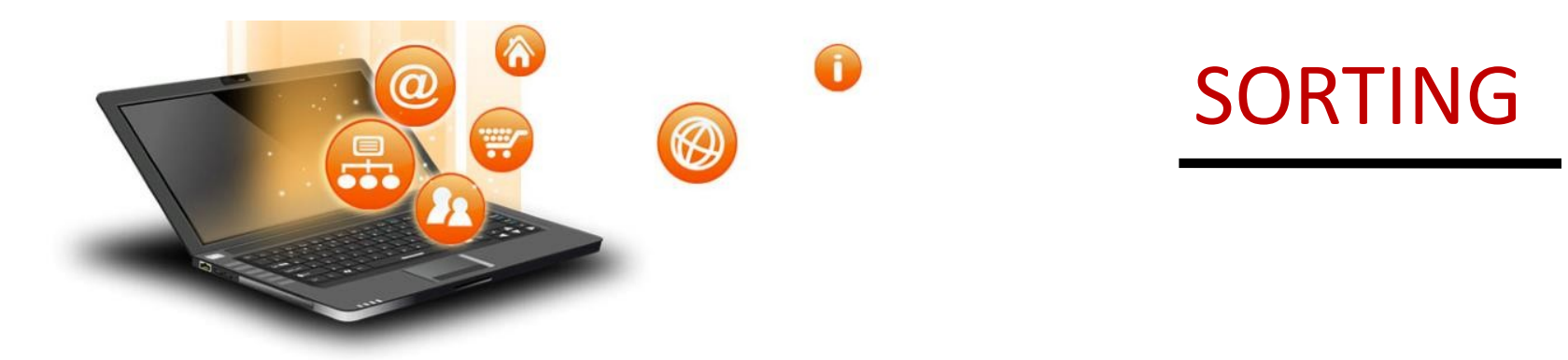

**There are various softing algorithms.Two of them are-**

- **1. Bubble Sort**
- **2. Insertion Sort**

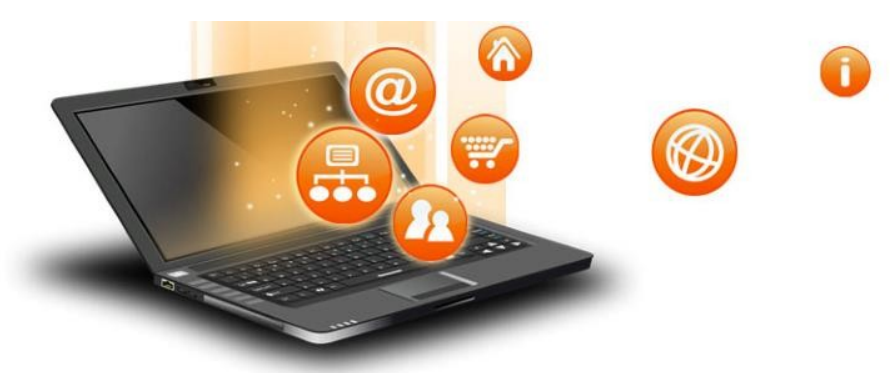

SORTING

## **1. Bubble Sort-**

**It is one of the simplest sorting algorithms. The two adjacent elements of a list are checked and swapped if they are in wrong order and this process is repeated until the whole list elements are sorted. The steps of performing a bubble sort are:**

- **1.Compare the first and the second element of the list and swap them if they are in wrong order.**
- **2.Compare the second and the third element of the list and swap them if they are in wrong order.**
- **3. Proceed till the last element of the list in a similar fashion.**
- **4. Repeat all of the above steps until the list is sorted.**

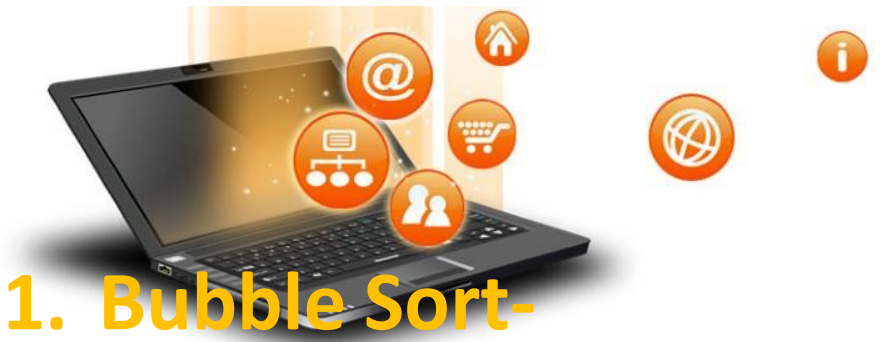

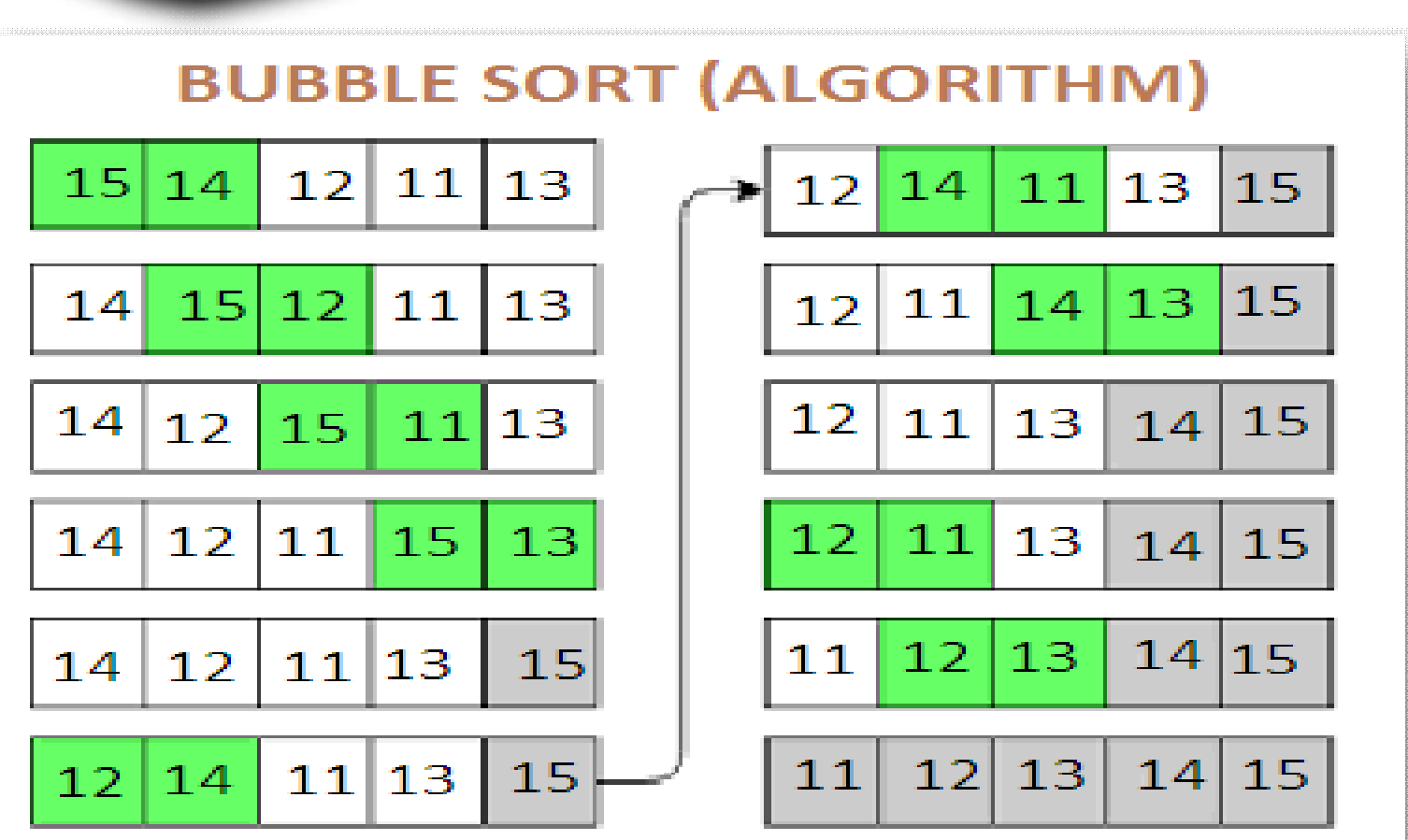

SORTING

fppt.c

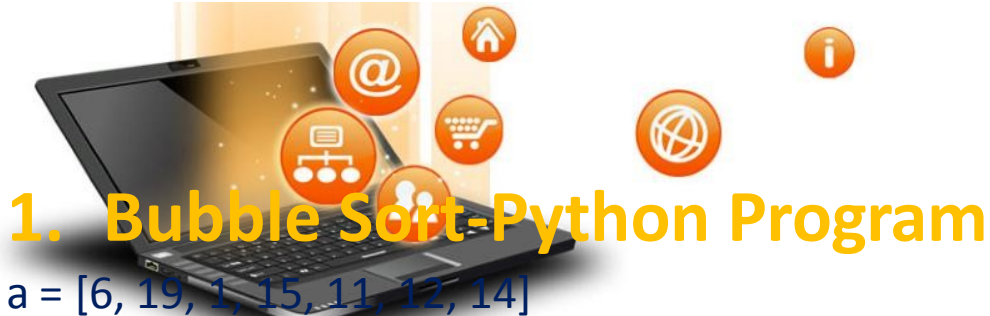

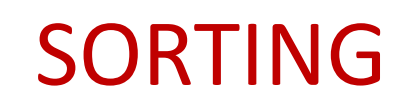

```
#repeating loop len(a)(number of elements) number of times 
for j in range(len(a)):
  #initially swapped is false 
  swapped = False
  i = 0while i< len(a)-1:
    #comparing the adjacent elements 
    if a[i] > a[i+1]:#swapping
       a[i], a[i+1] = a[i+1], a[i]#Changing the value of swapped 
       swapped = True
    i = i+1#if swapped is false then the list is sorted
  #we can stop the loop 
  if swapped == False:
    break 
print (a)
```
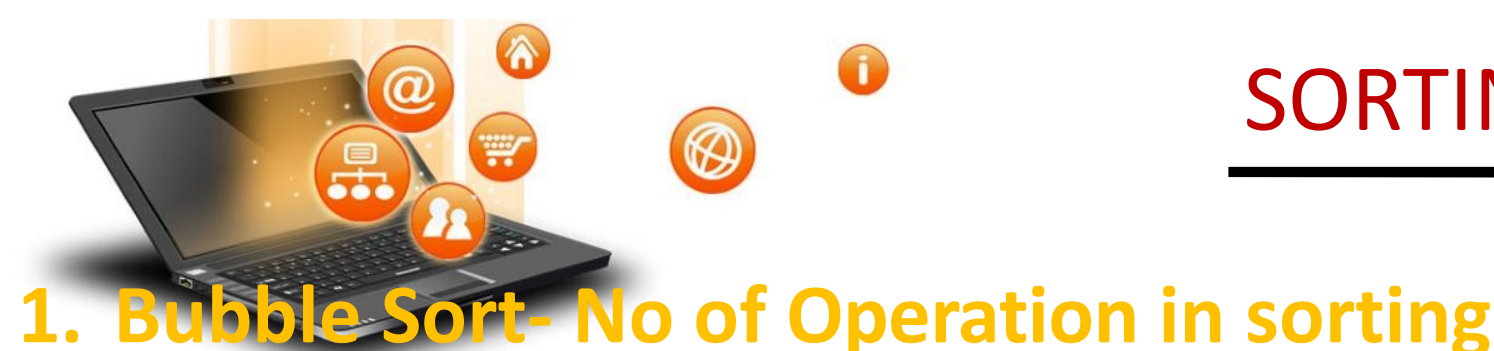

**In Bubble Sort, n-1 comparisons will be done in the 1st pass, n-2 in 2nd pass, n-3 in 3rd pass and so on. So the total number of comparisons will be as follows-**

SORTING

```
(n-1) + (n-2) + (n-3) + \ldots + 3 + 2 + 1Sum = n(n-1)/2i.e O(n^2)
```
**Hence time complexity of Bubble Sort is O(n2).**

**The main advantage of Bubble Sort is the simplicity of the algorithm.**

**The space complexity for Bubble Sort is O(1), because only a single additional memory space is required .**

**Also, the best case time complexity will be O(n),only when the list is already sorted.** 

**Following are the Time and Space complexity for the Bubble Sort algorithm.**

```
Worst Case Time Complexity [ Big-O ]: O(n2)
```

```
Best Case Time Complexity [Big-omega]: O(n)
```

```
Average Time Complexity [Big-theta]: O(n2)
```
**Space Complexity:O(1)**

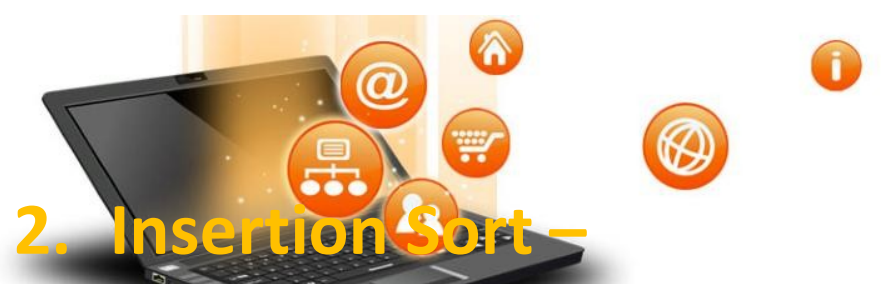

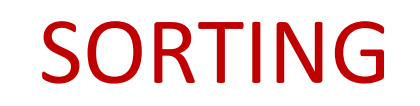

**Insertion sort is a simple sorting algorithm .It is just similar the way we sort playing cardsin our hands.**

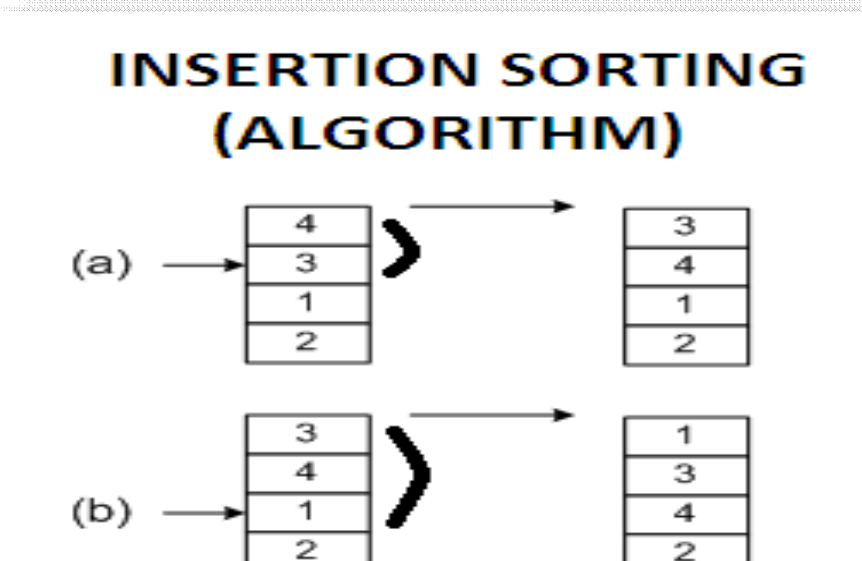

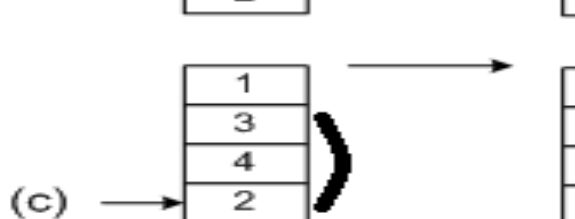

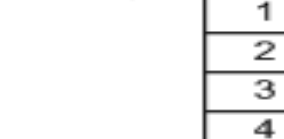

1

fppt.c

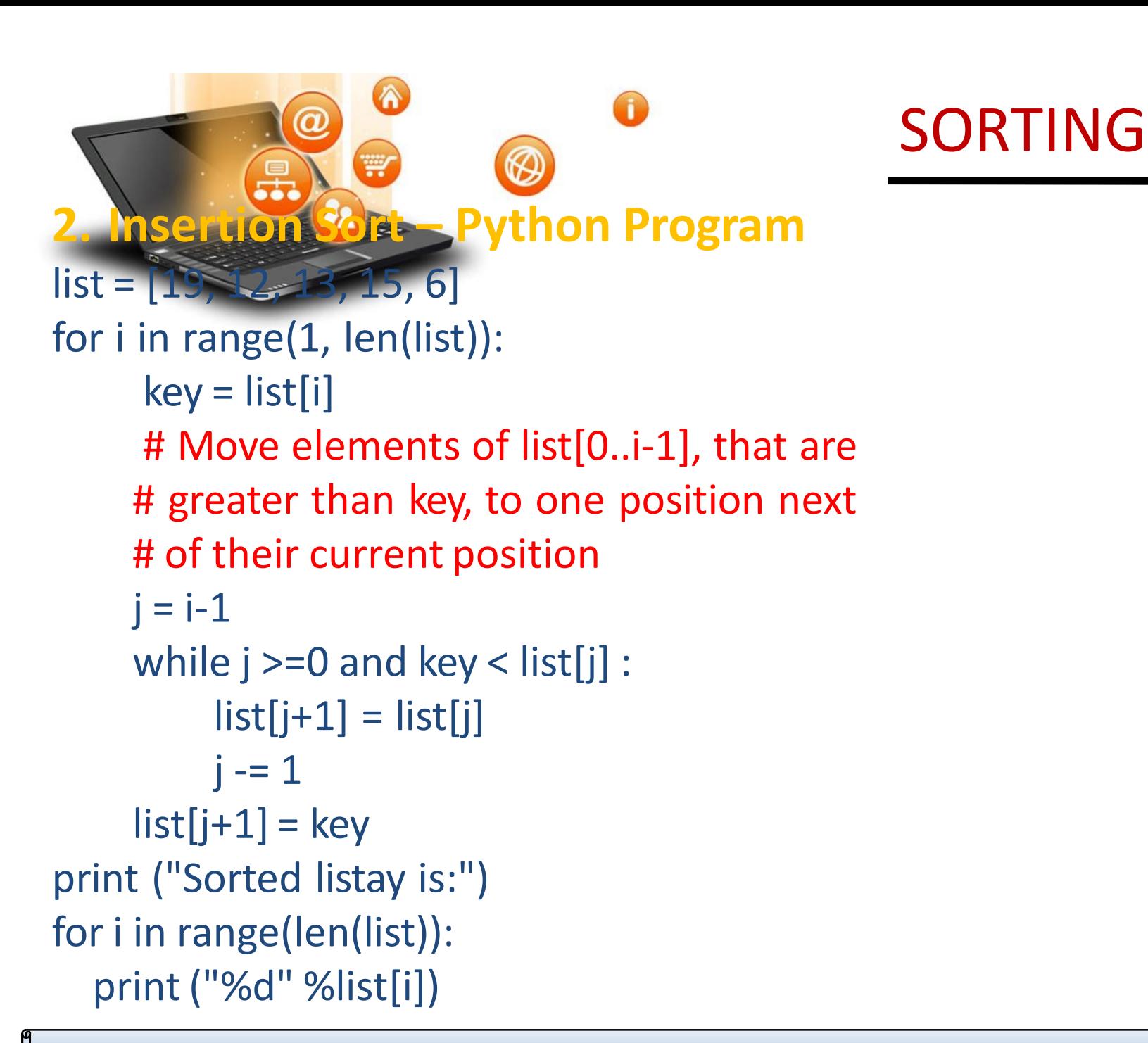

fppt.

# **2. Insertion Sort – No of Operation in sorting In insertion sort ,to insert the last element at most n-1 comparisons and n-1 movements needed.** SORTING

**To insert the n-1st element n-2 comparisons and n-2 movements needed.**

**….**

**To insert the 2nd element 1 comparison and one movement needed.**

**Its sum up is given below:**

**2\***  $(1 + 2 + 3 + ... N - 1) = 2 * (N - 1) * N / 2 = (N - 1) * N = O (N^2)$ 

**If the greater part of the array is sorted, the complexity is almost O(N)**

**The average complexity is proved to be = Θ (N2)**